# Band Steering User manual(With CcspWifiAgent) - RDKB

- Introduction
- Environment Setup
- Executing System
- Troubleshooting
- Error Messages
  - Special Considerations
- Support

### Introduction

Band Steering is a solution ensures that clients are connected to the best radio. Dual Band supported Gateway can transmit SSIDs in both 2.4GHz and 5GHz frequency band. Enabling and disabling of Band Steering can be done through dmcli command line utility.

### **Environment Setup**

Band Steering feature requires dual band capability i.e device should be able to broadcast SSID in both 2.4GHz and 5GHz frequency. Also this feature will be of use and applicable only to 5GHz capable device. Older 2.4 GHz-only capable devices cannot benefit from this feature. Still older 2.4GHz-only clients can connect and operate on 2.4GHz frequency only.

# **Executing System**

Band Steering by default will be disabled. The user can enabled it using dmcli command as shown below.

#### **Enabling Band Steering Example:**

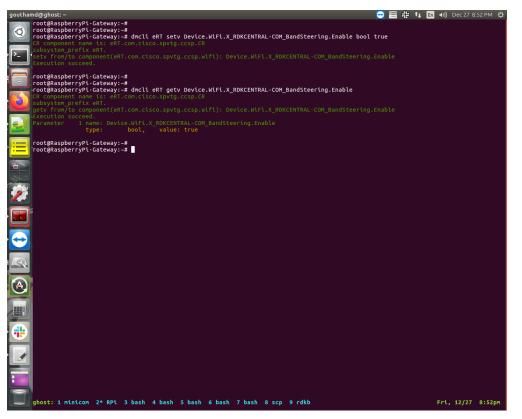

After enabling of Band Steering, the SSID broadcasted by the two interfaces are same. A 5GHz capable client will normally connect to a 5GHz client and older 2.4GHz client will connect to 2.4GHz frequency band.

Both Bands having same SSID:

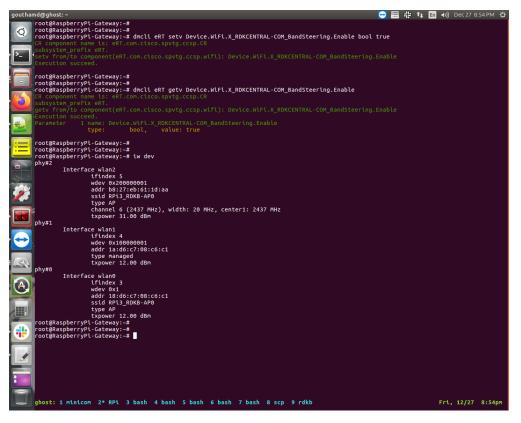

Disabling of Band Steering will reset all previously made configuration on the 5GHz band. Band Steering can be disabled by the below command.

#### **Disabling Band Steering Example:**

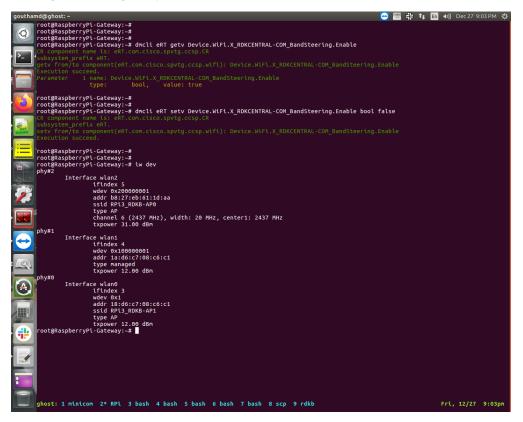

Setting the Threshold value Example:

|                                                                                                    |                                                                                                    | <pre>~# dmcli eRT getv Device.WiFi.X_RDKCENTRAL-COM_BandSteering.BandSetting.1.</pre>                                                                                                    |        |
|----------------------------------------------------------------------------------------------------|----------------------------------------------------------------------------------------------------|----------------------------------------------------------------------------------------------------|--------|
| CR component<br>subsystem pr                                                                                                    |                                                                                                    | .com.cisco.spvtg.ccsp.CR                                                                                                    |        |
| getv from/to<br>Execution su                                                                                                    |                                                                                                    | T.com.cisco.spvtg.ccsp.wifi): Device.WiFi.X_RDKCENTRAL-COM_BandSteering.BandSetting.1.                                                                                                    |        |
| Parameter                                                                                                    |                                                                                                    | <pre>.ce.WiFi.X_RDKCENTRAL-COM_BandSteering.BandSetting.1.UtilizationThreshold<br/>int, value: 0</pre>                                                                                                    |        |
| Parameter                                                                                                    |                                                                                                    | ce.WiFi.X_RDKCENTRAL-COM_BandSteering.BandSetting.1.RSSIThreshold                                                                                                    |        |
| Parameter                                                                                                    |                                                                                                    | <pre>int, value: -100 .ce.WiFi.X_RDKCENTRAL-COM_BandSteering.BandSetting.1.PhyRateThreshold</pre>                                                                                                    |        |
| Parameter                                                                                                    | type:<br>4 name: Dev                                                                                                    | int, value: 0<br>.ce.WiFi.X_RDKCENTRAL-COM_BandSteering.BandSetting.1.OverloadInactiveTime                                                                                                    |        |
| Parameter                                                                                                    | type:<br>5 name: Dev                                                                                                    | <pre>int, value: 0 ce.WiFi.X_RDKCENTRAL-COM_BandSteering.BandSetting.1.IdleInactiveTime</pre>                                                                                                    |        |
|                                                                                                    | type:                                                                                                    | int, value: 0                                                                                                    |        |
|                                                                                                    |                                                                                                    | <pre>~# dmcli eRT getv Device.WiFi.X_RDKCENTRAL-COM_BandSteering.BandSetting.2.<br/>.com.cisco.spvtg.ccsp.CR</pre>                                                                                                    |        |
|                                                                                                    |                                                                                                    |                                                                                                    |        |
| getv from/to<br>Execution su                                                                                                    |                                                                                                    | T.com.cisco.spvtg.ccsp.wifi): Device.WiFi.X_RDKCENTRAL-COM_BandSteering.BandSetting.2.                                                                                                    |        |
| Parameter                                                                                                    |                                                                                                    | <pre>ce.WiFi.X_RDKCENTRAL-COM_BandSteering.BandSetting.2.UtilizationThreshold     int, value: 0</pre>                                                                                                    |        |
| Parameter                                                                                                    |                                                                                                    | ce.WiFź.X_RDKCENTRAL-COM_BandSteering.BandSetting.2.RSSIThreshold                                                                                                    |        |
| Parameter                                                                                                    |                                                                                                    | <pre>int, value: -100 .ce.WiFi.X_RDKCENTRAL-COM_BandSteering.BandSetting.2.PhyRateThreshold</pre>                                                                                                    |        |
| Parameter                                                                                                    | type:<br>4 name: Dev                                                                                                    | int, value: 0<br>.ce.WiFi.X_RDKCENTRAL-COM_BandSteering.BandSetting.2.OverloadInactiveTime                                                                                                    |        |
| Parameter                                                                                                    | type:<br>5 name: Dev                                                                                                    | <pre>int, value: 0 .ce.WiFi.X RDKCENTRAL-COM BandSteering.BandSetting.2.IdleInactiveTime</pre>                                                                                                    |        |
|                                                                                                    | type:                                                                                                    | int, value: 0                                                                                                    |        |
|                                                                                                    |                                                                                                    | <pre>~# dmcli eRT setv Device.WiFi.X_RDKCENTRAL-COM_BandSteering.BandSetting.2.RSSIThreshold int -25</pre>                                                                                                    |        |
| subsystem_pi                                                                                                    |                                                                                                    | .com.cisco.spvtg.ccsp.CR                                                                                                    |        |
| setv from/to<br>Execution su                                                                                                    |                                                                                                    | T.com.cisco.spvtg.ccsp.wifi): Device.WiFi.X_RDKCENTRAL-COM_BandSteering.BandSetting.2.RSSIThreshold                                                                                                    |        |
|                                                                                                    |                                                                                                    |                                                                                                    |        |
|                                                                                                    |                                                                                                    |                                                                                                    |        |
|                                                                                                    |                                                                                                    | <pre>~# dmcli eRT setv Device.WiFi.X_RDKCENTRAL-COM_BandSteering.BandSetting.1.RSSIThreshold int -25<br/>.com.cisco.spvtg.ccsp.CR</pre>                                                                                                    |        |
| CR component<br>subsystem_pr                                                                                                    | t name is: eR<br>refix eRT.                                                                                                    | .com.cisco.spvtg.ccsp.CR                                                                                                    |        |
| CR component<br>subsystem_pr                                                                                                    | t name is: eR<br>refix eRT.<br>o component(e                                                                                                    |                                                                                                    |        |
| CR component<br>subsystem_pi<br>setv from/to<br>Execution su                                                                                                    | t name is: eR<br>refix eRT.<br>o component(e<br>ucceed.                                                                                                    | .com.cisco.spvtg.ccsp.CR<br>T.com.cisco.spvtg.ccsp.wifi): Device.WiFi.X_RDKCENTRAL-COM_BandSteering.BandSetting.1.RSSIThreshold                                                                                                    |        |
| CR component<br>subsystem_pr<br>setv from/to<br>Execution su<br>root@Raspt                                                                                                    | t name is: eR<br>refix eRT.<br>o component(el<br>ucceed.<br><b>perryPi-Gate</b>                                                                                                    | .com.cisco.spvtg.ccsp.CR                                                                                                    |        |
| CR component<br>subsystem_prisetv from/to<br>Execution su<br>root@Raspt<br>CR compone<br>subsystem_                                                                                                    | t name is: eR<br>refix eRT.<br>o component(el<br>ucceed.<br><b>perryPi-Gate</b><br>ent name is:<br>_prefix eRT.                                                                                                    | <pre>c.com.cisco.spvtg.ccsp.CR T.com.cisco.spvtg.ccsp.wifi): Device.WiFi.X_RDKCENTRAL-COM_BandSteering.BandSetting.1.RSSIThreshold way:~# dmcli eRT getv Device.WiFi.X_RDKCENTRAL-COM_BandSteering.BandSetting.1. eRT.com.cisco.spvtg.ccsp.CR</pre>                                                                                                    |        |
| CR component<br>subsystem_pi<br>setv from/to<br>Execution su<br>root@Raspb<br>CR compone<br>subsystem_<br>getv from/                                                                                                    | t name is: eR<br>refix eRT.<br>o component(el<br>ucceed.<br><b>perryPi-Gate</b><br>ent name is:<br>prefix eRT.<br>/to componer                                                                                                    | <pre>c.com.cisco.spvtg.ccsp.CR T.com.cisco.spvtg.ccsp.wifi): Device.WiFi.X_RDKCENTRAL-COM_BandSteering.BandSetting.1.RSSIThreshold way:~# dmcli eRT getv Device.WiFi.X_RDKCENTRAL-COM_BandSteering.BandSetting.1.</pre>                                                                                                    |        |
| CR component<br>subsystem_prisetv from/to<br>Execution su<br>root@Raspt<br>CR compone<br>subsystem_                                                                                                    | t name is: eR<br>refix eRT.<br>o component(el<br>ucceed.<br>DerryPi-Gate<br>ent name is:<br>prefix eRT.<br>/to componer<br>succeed.                                                                                                    | <pre>c.com.cisco.spvtg.ccsp.CR T.com.cisco.spvtg.ccsp.wifi): Device.WiFi.X_RDKCENTRAL-COM_BandSteering.BandSetting.1.RSSIThreshold way:~# dmcli eRT getv Device.WiFi.X_RDKCENTRAL-COM_BandSteering.BandSetting.1. eRT.com.cisco.spvtg.ccsp.CR</pre>                                                                                                    |        |
| CR component<br>subsystem_pic<br>Execution si<br>root@Raspb<br>CR compone<br>subsystem_<br>getv from/<br>Execution<br>Parameter                                                                                                    | t name is: eR<br>refix eRT.<br>o component(el<br>ucceed.<br>perryPi-Gate<br>ent name is:<br>prefix eRT.<br>'to componen<br>succeed.<br>1 name:<br>type:                                                                                                    | <pre>.com.cisco.spvtg.ccsp.CR<br/>T.com.cisco.spvtg.ccsp.wifi): Device.WiFi.X_RDKCENTRAL-COM_BandSteering.BandSetting.1.RSSIThreshold<br/>way:~# dmcli eRT getv Device.WiFi.X_RDKCENTRAL-COM_BandSteering.BandSetting.1.<br/>eRT.com.cisco.spvtg.ccsp.CR<br/>t(eRT.com.cisco.spvtg.ccsp.wifi): Device.WiFi.X_RDKCENTRAL-COM_BandSteering.BandSett<br/>Device.WiFi.X_RDKCENTRAL-COM_BandSteering.BandSetting.1.UtilizationThreshold<br/>int, value: 0</pre>                                                                                                    |        |
| CR component<br>subsystem_pi<br>setv from/tr<br>Execution su<br>root@Raspb<br>CR compone<br>subsystem_<br>getv from/<br>Execution<br>Parameter<br>Parameter                                                                                                    | t name is: eR<br>refix eRT.<br>o component(el<br>ucceed.<br>ent name is:<br>prefix eRT.<br>/to componen<br>succeed.<br>1 name:<br>type:<br>2 name:<br>type:                                                                                                    | <pre>.com.cisco.spvtg.ccsp.CR<br/>T.com.cisco.spvtg.ccsp.wifi): Device.WiFi.X_RDKCENTRAL-COM_BandSteering.BandSetting.1.RSSIThreshold<br/>way:~# dmcli eRT getv Device.WiFi.X_RDKCENTRAL-COM_BandSteering.BandSetting.1.<br/>eRT.com.cisco.spvtg.ccsp.CR<br/>t(eRT.com.cisco.spvtg.ccsp.wifi): Device.WiFi.X_RDKCENTRAL-COM_BandSteering.BandSett<br/>Device.WiFi.X_RDKCENTRAL-COM_BandSteering.BandSetting.1.UtilizationThreshold<br/>int, value: 0<br/>Device.WiFi.X_RDKCENTRAL-COM_BandSteering.BandSetting.1.RSSIThreshold<br/>int, value: -25</pre>                                                                                                    |        |
| CR component<br>subsystem_pic<br>Execution si<br>root@Raspb<br>CR compone<br>subsystem_<br>getv from/<br>Execution<br>Parameter                                                                                                    | t name is: eR<br>refix eRT.<br>o component(el<br>ucceed.<br>ent name is:<br>prefix eRT.<br>/to component<br>succeed.<br>1 name:<br>2 name:<br>3 name:                                                                                                    | <pre>c.com.cisco.spvtg.ccsp.CR<br/>T.com.cisco.spvtg.ccsp.wifi): Device.WiFi.X_RDKCENTRAL-COM_BandSteering.BandSetting.1.RSSIThreshold<br/>way:~# dmcli eRT getv Device.WiFi.X_RDKCENTRAL-COM_BandSteering.BandSetting.1.<br/>eRT.com.cisco.spvtg.ccsp.CR<br/>t(eRT.com.cisco.spvtg.ccsp.wifi): Device.WiFi.X_RDKCENTRAL-COM_BandSteering.BandSett<br/>Device.WiFi.X_RDKCENTRAL-COM_BandSteering.BandSetting.1.UtilizationThreshold<br/>int, value: 0<br/>Device.WiFi.X_RDKCENTRAL-COM_BandSteering.BandSetting.1.RSSIThreshold<br/>int, value: -25<br/>Device.WiFi.X_RDKCENTRAL-COM_BandSteering.BandSetting.1.PhyRateThreshold</pre>                                                                                                    |        |
| CR component<br>subsystem_pi<br>setv from/tr<br>Execution su<br>root@Raspb<br>CR compone<br>subsystem_<br>getv from/<br>Execution<br>Parameter<br>Parameter                                                                                                    | t name is: eR<br>refix eRT.<br>o component(el<br>ucceed.<br>perfix eRT.<br>to component<br>succeed.<br>1 name:<br>2 name:<br>type:<br>3 name:<br>type:<br>4 name:                                                                                                    | <pre>.com.cisco.spvtg.ccsp.CR<br/>T.com.cisco.spvtg.ccsp.wifi): Device.WiFi.X_RDKCENTRAL-COM_BandSteering.BandSetting.1.RSSIThreshold<br/>way:~# dmcli eRT getv Device.WiFi.X_RDKCENTRAL-COM_BandSteering.BandSetting.1.<br/>eRT.com.cisco.spvtg.ccsp.CR<br/>t(eRT.com.cisco.spvtg.ccsp.wifi): Device.WiFi.X_RDKCENTRAL-COM_BandSteering.BandSett<br/>Device.WiFi.X_RDKCENTRAL-COM_BandSteering.BandSetting.1.UtilizationThreshold<br/>int, value: 0<br/>Device.WiFi.X_RDKCENTRAL-COM_BandSteering.BandSetting.1.RSSIThreshold<br/>int, value: -25<br/>Device.WiFi.X_RDKCENTRAL-COM_BandSteering.BandSetting.1.PhyRateThreshold<br/>int, value: 0<br/>Device.WiFi.X_RDKCENTRAL-COM_BandSteering.BandSetting.1.OverloadInactiveTime</pre>                                                                                                    |        |
| CR component<br>subsystem_pi<br>setv from/tr<br>Execution su<br>root@RaspE<br>CR compone<br>subsystem_<br>getv from/<br>Execution<br>Parameter<br>Parameter<br>Parameter<br>Parameter                                                                                                    | t name is: eR<br>refix eRT.<br>o component(el<br>ucceed.<br>perryPi-Gate<br>ent name is:<br>prefix eRT.<br>(to component<br>succeed.<br>1 name:<br>type:<br>2 name:<br>type:<br>3 name:<br>type:<br>4 name:<br>type:                                                                                                    | <pre>.com.cisco.spvtg.ccsp.CR<br/>T.com.cisco.spvtg.ccsp.wifi): Device.WiFi.X_RDKCENTRAL-COM_BandSteering.BandSetting.1.RSSIThreshold<br/>way:~# dmcli eRT getv Device.WiFi.X_RDKCENTRAL-COM_BandSteering.BandSetting.1.<br/>eRT.com.cisco.spvtg.ccsp.CR<br/>t(eRT.com.cisco.spvtg.ccsp.wifi): Device.WiFi.X_RDKCENTRAL-COM_BandSteering.BandSett<br/>Device.WiFi.X_RDKCENTRAL-COM_BandSteering.BandSetting.1.UtilizationThreshold<br/>int, value: 0<br/>Device.WiFi.X_RDKCENTRAL-COM_BandSteering.BandSetting.1.RSSIThreshold<br/>int, value: -25<br/>Device.WiFi.X_RDKCENTRAL-COM_BandSteering.BandSetting.1.PhyRateThreshold<br/>int, value: 0<br/>Device.WiFi.X_RDKCENTRAL-COM_BandSteering.BandSetting.1.OverloadInactiveTime<br/>int, value: 0</pre>                                                                                                    |        |
| CR component<br>subsystem_pi<br>setv from/tr<br>Execution su<br>root@Raspt<br>CR compone<br>subsystem_<br>getv from/<br>Execution<br>Parameter<br>Parameter                                                                                                    | t name is: eR<br>refix eRT.<br>o component(el<br>ucceed.<br>perryPi-Gate<br>ent name is:<br>prefix eRT.<br>(to component<br>succeed.<br>1 name:<br>type:<br>2 name:<br>type:<br>3 name:<br>type:<br>4 name:<br>type:                                                                                                    | <pre>.com.cisco.spvtg.ccsp.CR<br/>T.com.cisco.spvtg.ccsp.wifi): Device.WiFi.X_RDKCENTRAL-COM_BandSteering.BandSetting.1.RSSIThreshold<br/>way:~# dmcli eRT getv Device.WiFi.X_RDKCENTRAL-COM_BandSteering.BandSetting.1.<br/>eRT.com.cisco.spvtg.ccsp.CR<br/>t(eRT.com.cisco.spvtg.ccsp.wifi): Device.WiFi.X_RDKCENTRAL-COM_BandSteering.BandSett<br/>Device.WiFi.X_RDKCENTRAL-COM_BandSteering.BandSetting.1.UtilizationThreshold<br/>int, value: 0<br/>Device.WiFi.X_RDKCENTRAL-COM_BandSteering.BandSetting.1.RSSIThreshold<br/>int, value: -25<br/>Device.WiFi.X_RDKCENTRAL-COM_BandSteering.BandSetting.1.PhyRateThreshold<br/>int, value: 0<br/>Device.WiFi.X_RDKCENTRAL-COM_BandSteering.BandSetting.1.OverloadInactiveTime</pre>                                                                                                    |        |
| CR component<br>subsystem_pi<br>setv from/tr<br>Execution su<br>root@Raspt<br>CR compone<br>subsystem_<br>getv from/<br>Execution<br>Parameter<br>Parameter<br>Parameter<br>Parameter<br>Parameter<br>Parameter                                                                                                    | t name is: eR<br>refix eRT.<br>b component(el<br>ucceed.<br>perryPi-Gate<br>ent name is:<br>prefix eRT.<br>'to component<br>succeed.<br>1 name:<br>type:<br>2 name:<br>type:<br>3 name:<br>type:<br>4 name:<br>type:<br>5 name:<br>type:                                                                                                    | <pre>c.com.cisco.spvtg.ccsp.CR<br/>T.com.cisco.spvtg.ccsp.wifi): Device.WiFi.X_RDKCENTRAL-COM_BandSteering.BandSetting.1.RSSIThreshold<br/>way:~# dmcli eRT getv Device.WiFi.X_RDKCENTRAL-COM_BandSteering.BandSetting.1.<br/>eRT.com.cisco.spvtg.ccsp.CR<br/>t(eRT.com.cisco.spvtg.ccsp.wifi): Device.WiFi.X_RDKCENTRAL-COM_BandSteering.BandSett<br/>Device.WiFi.X_RDKCENTRAL-COM_BandSteering.BandSetting.1.UtilizationThreshold<br/>int, value: 0<br/>Device.WiFi.X_RDKCENTRAL-COM_BandSteering.BandSetting.1.RSSIThreshold<br/>int, value: -25<br/>Device.WiFi.X_RDKCENTRAL-COM_BandSteering.BandSetting.1.PhyRateThreshold<br/>int, value: 0<br/>Device.WiFi.X_RDKCENTRAL-COM_BandSteering.BandSetting.1.OverloadInactiveTime<br/>int, value: 0<br/>Device.WiFi.X_RDKCENTRAL-COM_BandSteering.BandSetting.1.OverloadInactiveTime<br/>int, value: 0<br/>Device.WiFi.X_RDKCENTRAL-COM_BandSteering.BandSetting.1.IdleInactiveTime<br/>int, value: 0</pre>                                                                                                    |        |
| CR component<br>subsystem_p<br>setv from/tr<br>Execution su<br>root@RaspE<br>CR compone<br>subsystem_<br>getv from/<br>Execution<br>Parameter<br>Parameter<br>Parameter<br>Parameter<br>Parameter<br>CR compone                                                                                                    | t name is: eR<br>refix eRT.<br>b component(el<br>ucceed.<br>berryPi-Gate<br>ent name is:<br>prefix eRT.<br>'to component<br>succeed.<br>1 name:<br>type:<br>2 name:<br>type:<br>3 name:<br>type:<br>5 name:<br>type:<br>5 name:<br>type:<br>berryPi-Gate                                                                                                    | <pre>c.com.cisco.spvtg.ccsp.CR<br/>T.com.cisco.spvtg.ccsp.wifi): Device.WiFi.X_RDKCENTRAL-COM_BandSteering.BandSetting.1.RSSIThreshold<br/>way:~# dmcli eRT getv Device.WiFi.X_RDKCENTRAL-COM_BandSteering.BandSetting.1.<br/>eRT.com.cisco.spvtg.ccsp.CR<br/>t(eRT.com.cisco.spvtg.ccsp.wifi): Device.WiFi.X_RDKCENTRAL-COM_BandSteering.BandSett<br/>Device.WiFi.X_RDKCENTRAL-COM_BandSteering.BandSetting.1.UtilizationThreshold<br/>int, value: 0<br/>Device.WiFi.X_RDKCENTRAL-COM_BandSteering.BandSetting.1.RSSIThreshold<br/>int, value: -25<br/>Device.WiFi.X_RDKCENTRAL-COM_BandSteering.BandSetting.1.PhyRateThreshold<br/>int, value: 0<br/>Device.WiFi.X_RDKCENTRAL-COM_BandSteering.BandSetting.1.OverloadInactiveTime<br/>int, value: 0<br/>Device.WiFi.X_RDKCENTRAL-COM_BandSteering.BandSetting.1.IdleInactiveTime<br/>int, value: 0<br/>Device.WiFi.X_RDKCENTRAL-COM_BANGSteering.BandSetting.1.IdleInactiveTime<br/>int, value: 0<br/>Device.WiFi.X_RDKCENTRAL-COM_BANGSteering.BandSetting.1.IdleInactiveTime<br/>int, value: 0</pre>                                                                                                    |        |
| CR component<br>subsystem_p<br>setv from/tr<br>Execution su<br>root@Raspb<br>CR compone<br>subsystem_<br>getv from/<br>Execution<br>Parameter<br>Parameter<br>Parameter<br>Parameter<br>Parameter<br>CR compone<br>subsystem_                                                                                                    | t name is: ex<br>refix eRT.<br>b component(elucceed.<br>berryPi-Gate<br>ent name is:<br>prefix eRT.<br>/to component<br>succeed.<br>1 name:<br>type:<br>2 name:<br>type:<br>3 name:<br>type:<br>5 name:<br>type:<br>5 name:<br>5 name:<br>5 name:                  | <pre>c.com.cisco.spvtg.ccsp.CR<br/>T.com.cisco.spvtg.ccsp.wifi): Device.WiFi.X_RDKCENTRAL-COM_BandSteering.BandSetting.1.RSSIThreshold<br/>way:~# dmcli eRT getv Device.WiFi.X_RDKCENTRAL-COM_BandSteering.BandSetting.1.<br/>eRT.com.cisco.spvtg.ccsp.CR<br/>t(eRT.com.cisco.spvtg.ccsp.wifi): Device.WiFi.X_RDKCENTRAL-COM_BandSteering.BandSett<br/>Device.WiFi.X_RDKCENTRAL-COM_BandSteering.BandSetting.1.UtilizationThreshold<br/>int, value: 0<br/>Device.WiFi.X_RDKCENTRAL-COM_BandSteering.BandSetting.1.RSSIThreshold<br/>int, value: -25<br/>Device.WiFi.X_RDKCENTRAL-COM_BandSteering.BandSetting.1.PhyRateThreshold<br/>int, value: 0<br/>Device.WiFi.X_RDKCENTRAL-COM_BandSteering.BandSetting.1.OverloadInactiveTime<br/>int, value: 0<br/>Device.WiFi.X_RDKCENTRAL-COM_BandSteering.BandSetting.1.IdleInactiveTime<br/>int, value: 0<br/>Device.WiFi.X_RDKCENTRAL-COM_BandSteering.BandSetting.1.IdleInactiveTime<br/>int, value: 0</pre>                                                                                                    | ing.1. |
| CR component<br>subsystem_p<br>setv from/tr<br>Execution su<br>root@Raspb<br>CR compone<br>subsystem_<br>getv from/<br>Execution<br>Parameter<br>Parameter<br>Parameter<br>Parameter<br>Parameter<br>CR compone<br>subsystem_                                                                                                    | t name is: eR<br>refix eRT.<br>b component(el<br>ucceed.<br>berryPi-Gate<br>ent name is:<br>prefix eRT.<br>'to componer<br>succeed.<br>1 name:<br>type:<br>2 name:<br>type:<br>3 name:<br>type:<br>3 name:<br>type:<br>5 name:<br>type:<br>5 name:<br>5 name:<br>5 name:                           | <pre>c.com.cisco.spvtg.ccsp.CR<br/>T.com.cisco.spvtg.ccsp.wifi): Device.WiFi.X_RDKCENTRAL-COM_BandSteering.BandSetting.1.RSSIThreshold<br/>way:~# dmcli eRT getv Device.WiFi.X_RDKCENTRAL-COM_BandSteering.BandSetting.1.<br/>eRT.com.cisco.spvtg.ccsp.CR<br/>t(eRT.com.cisco.spvtg.ccsp.wifi): Device.WiFi.X_RDKCENTRAL-COM_BandSteering.BandSett<br/>Device.WiFi.X_RDKCENTRAL-COM_BandSteering.BandSetting.1.UtilizationThreshold<br/>int, value: 0<br/>Device.WiFi.X_RDKCENTRAL-COM_BandSteering.BandSetting.1.RSSIThreshold<br/>int, value: -25<br/>Device.WiFi.X_RDKCENTRAL-COM_BandSteering.BandSetting.1.PhyRateThreshold<br/>int, value: 0<br/>Device.WiFi.X_RDKCENTRAL-COM_BandSteering.BandSetting.1.OverloadInactiveTime<br/>int, value: 0<br/>Device.WiFi.X_RDKCENTRAL-COM_BandSteering.BandSetting.1.IdleInactiveTime<br/>int, value: 0<br/>Device.WiFi.X_RDKCENTRAL-COM_BANGSteering.BandSetting.1.IdleInactiveTime<br/>int, value: 0<br/>Device.WiFi.X_RDKCENTRAL-COM_BANGSteering.BandSetting.1.IdleInactiveTime<br/>int, value: 0</pre>                                                                                                    | ing.1. |
| CR component<br>subsystem_pi<br>setv from/tr<br>Execution su<br>root@Raspt<br>CR compone<br>subsystem_<br>getv from/<br>Parameter<br>Parameter<br>Parameter<br>Parameter<br>Parameter<br>CR compone<br>subsystem_<br>getv from/                                                                                                    | t name is: eR<br>refix eRT.<br>b component(el<br>ucceed.<br>berryPi-Gate<br>ent name is:<br>prefix eRT.<br>'to component<br>succeed.<br>1 name:<br>type:<br>2 name:<br>type:<br>3 name:<br>type:<br>4 name:<br>type:<br>5 name:<br>prefix eRT.<br>'to component<br>succeed.<br>1 name:<br>1 name:                                          | <pre>.com.cisco.spvtg.ccsp.CR<br/>T.com.cisco.spvtg.ccsp.wifi): Device.WiFi.X_RDKCENTRAL-COM_BandSteering.BandSetting.1.RSSIThreshold<br/>way:~# dmcli eRT getv Device.WiFi.X_RDKCENTRAL-COM_BandSteering.BandSetting.1.<br/>eRT.com.cisco.spvtg.ccsp.CR<br/>t(eRT.com.cisco.spvtg.ccsp.wifi): Device.WiFi.X_RDKCENTRAL-COM_BandSteering.BandSett<br/>Device.WiFi.X_RDKCENTRAL-COM_BandSteering.BandSetting.1.UtilizationThreshold<br/>int, value: 0<br/>Device.WiFi.X_RDKCENTRAL-COM_BandSteering.BandSetting.1.RSSIThreshold<br/>int, value: 0<br/>Device.WiFi.X_RDKCENTRAL-COM_BandSteering.BandSetting.1.PhyRateThreshold<br/>int, value: 0<br/>Device.WiFi.X_RDKCENTRAL-COM_BandSteering.BandSetting.1.OverloadInactiveTime<br/>int, value: 0<br/>Device.WiFi.X_RDKCENTRAL-COM_BandSteering.BandSetting.1.IdleInactiveTime<br/>int, value: 0<br/>Device.WiFi.X_RDKCENTRAL-COM_BandSteering.BandSetting.1.IdleInactiveTime<br/>int, value: 0<br/>tift.X_RDKCENTRAL-COM_BandSteering.BandSetting.1.IdleInactiveTime<br/>int, value: 0<br/>way:~# dmcli eRT getv Device.WiFi.X_RDKCENTRAL-COM_BandSteering.BandSetting.2.<br/>eRT.com.cisco.spvtg.ccsp.wifi): Device.WiFi.X_RDKCENTRAL-COM_BandSteering.BandSetting.2.<br/>eRT.com.cisco.spvtg.ccsp.wifi): Device.WiFi.X_RDKCENTRAL-COM_BandSteering.BandSetting.2.<br/>device.WiFi.X_RDKCENTRAL-COM_BandSteering.BandSetting.2.UtilizationThreshold</pre>                                                                                                    | ing.1. |
| CR component<br>subsystem_p<br>subsystem_text<br>Execution su<br>root@Raspt<br>CR compone<br>subsystem_<br>getv from/<br>Execution<br>Parameter<br>Parameter<br>Parameter<br>Parameter<br>Parameter<br>Parameter<br>Parameter<br>CR compone<br>subsystem_<br>getv from/<br>Execution                                                               | t name is: ex<br>refix eRT.<br>b component(elucceed.<br>berryPi-Gate<br>and the set of the set of the set o                                                                                                    | <pre>c.com.cisco.spvtg.ccsp.CR<br/>T.com.cisco.spvtg.ccsp.wifi): Device.WiFi.X_RDKCENTRAL-COM_BandSteering.BandSetting.1.RSSIThreshold<br/>way:~# dmcli eRT getv Device.WiFi.X_RDKCENTRAL-COM_BandSteering.BandSetting.1.<br/>eRT.com.cisco.spvtg.ccsp.CR<br/>t(eRT.com.cisco.spvtg.ccsp.wifi): Device.WiFi.X_RDKCENTRAL-COM_BandSteering.BandSett<br/>Device.WiFi.X_RDKCENTRAL-COM_BandSteering.BandSetting.1.UtilizationThreshold<br/>int, value: 0<br/>Device.WiFi.X_RDKCENTRAL-COM_BandSteering.BandSetting.1.RSSIThreshold<br/>int, value: -25<br/>Device.WiFi.X_RDKCENTRAL-COM_BandSteering.BandSetting.1.PhyRateThreshold<br/>int, value: 0<br/>Device.WiFi.X_RDKCENTRAL-COM_BandSteering.BandSetting.1.OverloadInactiveTime<br/>int, value: 0<br/>Device.WiFi.X_RDKCENTRAL-COM_BandSteering.BandSetting.1.IdleInactiveTime<br/>int, value: 0<br/>Device.WiFi.X_RDKCENTRAL-COM_BandSteering.BandSetting.1.IdleInactiveTime<br/>int, value: 0<br/>Device.WiFi.X_RDKCENTRAL-COM_BandSteering.BandSetting.1.IdleInactiveTime<br/>int, value: 0<br/>tevice.WiFi.X_RDKCENTRAL-COM_BandSteering.BandSetting.1.IdleInactiveTime<br/>int, value: 0<br/>Way:-# dmcli eRT getv Device.WiFi.X_RDKCENTRAL-COM_BandSteering.BandSetting.2.<br/>eRT.com.cisco.spvtg.ccsp.CR<br/>t(eRT.com.cisco.spvtg.ccsp.wifi): Device.WiFi.X_RDKCENTRAL-COM_BandSteering.BandSetting.BandSetti</pre> | ing.1. |
| CR component<br>subsystem_p<br>subsystem_f<br>Execution su<br>root@Raspt<br>CR compone<br>subsystem_<br>getv from/<br>Parameter<br>Parameter<br>Parameter<br>Parameter<br>Parameter<br>CR compone<br>subsystem_<br>getv from/<br>Execution<br>Parameter<br>Parameter<br>Parameter<br>Parameter<br>Parameter<br>Parameter<br>Parameter<br>Parameter | t name is: eR<br>refix eRT.<br>b component(el<br>ucceed.<br>berryPi-Gate<br>ent name is:<br>prefix eRT.<br>'to component<br>succeed.<br>1 name:<br>type:<br>2 name:<br>type:<br>3 name:<br>type:<br>4 name:<br>type:<br>5 name:<br>type:<br>5 name:<br>type:<br>5 name:<br>type:<br>1 name:<br>type:<br>2 name:<br>type:<br>2 name:<br>type:<br>1 name:<br>1 nam | <pre>.com.cisco.spvtg.ccsp.CR<br/>T.com.cisco.spvtg.ccsp.wifi): Device.WiFi.X_RDKCENTRAL-COM_BandSteering.BandSetting.1.RSSIThreshold<br/>way:~# dmcli eRT getv Device.WiFi.X_RDKCENTRAL-COM_BandSteering.BandSetting.1.<br/>eRT.com.cisco.spvtg.ccsp.CR<br/>t(eRT.com.cisco.spvtg.ccsp.wifi): Device.WiFi.X_RDKCENTRAL-COM_BandSteering.BandSett<br/>Device.WiFi.X_RDKCENTRAL-COM_BandSteering.BandSetting.1.UtilizationThreshold<br/>int, value: 0<br/>Device.WiFi.X_RDKCENTRAL-COM_BandSteering.BandSetting.1.RSSIThreshold<br/>int, value: -25<br/>Device.WiFi.X_RDKCENTRAL-COM_BandSteering.BandSetting.1.PhyRateThreshold<br/>int, value: 0<br/>Device.WiFi.X_RDKCENTRAL-COM_BandSteering.BandSetting.1.OverloadInactiveTime<br/>int, value: 0<br/>Device.WiFi.X_RDKCENTRAL-COM_BandSteering.BandSetting.1.IdleInactiveTime<br/>int, value: 0<br/>Device.WiFi.X_RDKCENTRAL-COM_BandSteering.BandSetting.1.IdleInactiveTime<br/>int, value: 0<br/>Device.WiFi.X_RDKCENTRAL-COM_BandSteering.BandSetting.1.IdleInactiveTime<br/>int, value: 0<br/>Device.WiFi.X_RDKCENTRAL-COM_BandSteering.BandSetting.2.<br/>eRT.com.cisco.spvtg.ccsp.CR<br/>t(eRT.com.cisco.spvtg.ccsp.wifi): Device.WiFi.X_RDKCENTRAL-COM_BandSteering.BandSetting.2.<br/>Device.WiFi.X_RDKCENTRAL-COM_BandSteering.BandSetting.2.UtilizationThreshold<br/>int, value: 0<br/>Device.WiFi.X_RDKCENTRAL-COM_BandSteering.BandSetting.2.UtilizationThreshold<br/>int, value: 0<br/>Device.WiFi.X_RDKCENTRAL-COM_BandSteering.BandSetting.2.UtilizationThreshold<br/>int, value: 0<br/>Device.WiFi.X_RDKCENTRAL-COM_BandSteering.BandSetting.2.RSSIThreshold<br/>int, value: -25</pre>                                                                                                    | ing.1. |
| CR component<br>subsystem_j<br>subsystem_i<br>estv from/tr<br>Execution sub<br>root@RaspE<br>CR compone<br>subsystem_<br>getv from/<br>Parameter<br>Parameter<br>Parameter<br>Parameter<br>Parameter<br>CR compone<br>subsystem_<br>getv from/<br>Execution<br>Parameter                                                                           | t name is: eR<br>refix eRT.<br>b component(el<br>ucceed.<br>berryPi-Gate<br>ent name is:<br>prefix eRT.<br>'to component<br>succeed.<br>1 name:<br>type:<br>2 name:<br>type:<br>3 name:<br>type:<br>4 name:<br>type:<br>5 name:<br>type:<br>5 name:<br>type:<br>5 name:<br>type:<br>1 name:<br>type:<br>2 name:<br>type:<br>2 name:<br>type:<br>1 name:<br>1 nam | <pre>.com.cisco.spvtg.ccsp.CR<br/>T.com.cisco.spvtg.ccsp.wifi): Device.WiFi.X_RDKCENTRAL-COM_BandSteering.BandSetting.1.RSSIThreshold<br/>way:~# dmcli eRT getv Device.WiFi.X_RDKCENTRAL-COM_BandSteering.BandSetting.1.<br/>eRT.com.cisco.spvtg.ccsp.CR<br/>t(eRT.com.cisco.spvtg.ccsp.wifi): Device.WiFi.X_RDKCENTRAL-COM_BandSteering.BandSett<br/>Device.WiFi.X_RDKCENTRAL-COM_BandSteering.BandSetting.1.UtilizationThreshold<br/>int, value: 0<br/>Device.WiFi.X_RDKCENTRAL-COM_BandSteering.BandSetting.1.RSSIThreshold<br/>int, value: -25<br/>Device.WiFi.X_RDKCENTRAL-COM_BandSteering.BandSetting.1.PhyRateThreshold<br/>int, value: 0<br/>Device.WiFi.X_RDKCENTRAL-COM_BandSteering.BandSetting.1.OverloadInactiveTime<br/>int, value: 0<br/>Device.WiFi.X_RDKCENTRAL-COM_BandSteering.BandSetting.1.IdleInactiveTime<br/>int, value: 0<br/>Device.WiFi.X_RDKCENTRAL-COM_BandSteering.BandSetting.1.IdleInactiveTime<br/>int, value: 0<br/>Device.WiFi.X_RDKCENTRAL-COM_BandSteering.BandSetting.2.<br/>eRT.com.cisco.spvtg.ccsp.CR<br/>t(eRT.com.cisco.spvtg.ccsp.wifi): Device.WiFi.X_RDKCENTRAL-COM_BandSteering.BandSetting.2.UtilizationThreshold<br/>int, value: 0<br/>Device.WiFi.X_RDKCENTRAL-COM_BandSteering.BandSetting.2.UtilizationThreshold<br/>int, value: 0<br/>Device.WiFi.X_RDKCENTRAL-COM_BandSteering.BandSetting.2.UtilizationThreshold<br/>int, value: 0<br/>Device.WiFi.X_RDKCENTRAL-COM_BandSteering.BandSetting.2.UtilizationThreshold<br/>int, value: 0</pre>                                                                                                    | ing.1. |
| CR component<br>subsystem_p<br>subsystem_f<br>Execution su<br>root@Raspt<br>CR compone<br>subsystem_<br>getv from/<br>Parameter<br>Parameter<br>Parameter<br>Parameter<br>Parameter<br>CR compone<br>subsystem_<br>getv from/<br>Execution<br>Parameter<br>Parameter<br>Parameter<br>Parameter<br>Parameter<br>Parameter<br>Parameter<br>Parameter | t name is: ex<br>refix eRT.<br>b component(el<br>ucceed.<br>berryPi-Gate<br>ent name is:<br>prefix eRT.<br>'to component<br>succeed.<br>1 name:<br>type:<br>2 name:<br>type:<br>3 name:<br>type:<br>5 name:<br>prefix eRT.<br>'to component<br>succeed.<br>1 name:<br>type:<br>2 name:<br>type:<br>3 name:<br>type:<br>3 name:<br>type:<br>3 name:<br>type:<br>3 name:<br>type:<br>3 name:<br>type:<br>4 name:<br>type:<br>4 name:<br>type:<br>5 name:<br>type:<br>5 name:<br>type:<br>6 name:<br>1 name:<br>1                                   | <pre>.com.cisco.spvtg.ccsp.CR<br/>T.com.cisco.spvtg.ccsp.wifi): Device.WiFi.X_RDKCENTRAL-COM_BandSteering.BandSetting.1.<br/>eRT.com.cisco.spvtg.ccsp.CR<br/>t(eRT.com.cisco.spvtg.ccsp.wifi): Device.WiFi.X_RDKCENTRAL-COM_BandSteering.BandSett<br/>Device.WiFi.X_RDKCENTRAL-COM_BandSteering.BandSetting.1.UtilizationThreshold<br/>int, value: 0<br/>Device.WiFi.X_RDKCENTRAL-COM_BandSteering.BandSetting.1.RSSIThreshold<br/>int, value: -25<br/>Device.WiFi.X_RDKCENTRAL-COM_BandSteering.BandSetting.1.PhyRateThreshold<br/>int, value: 0<br/>Device.WiFi.X_RDKCENTRAL-COM_BandSteering.BandSetting.1.OverloadInactiveTime<br/>int, value: 0<br/>Device.WiFi.X_RDKCENTRAL-COM_BandSteering.BandSetting.1.IdleInactiveTime<br/>int, value: 0<br/>Device.WiFi.X_RDKCENTRAL-COM_BandSteering.BandSetting.1.IdleInactiveTime<br/>int, value: 0<br/>Device.WiFi.X_RDKCENTRAL-COM_BandSteering.BandSetting.2.<br/>eRT.com.cisco.spvtg.ccsp.wifi): Device.WiFi.X_RDKCENTRAL-COM_BandSteering.BandSetting.2.<br/>eRT.com.cisco.spvtg.ccsp.wifi): Device.WiFi.X_RDKCENTRAL-COM_BandSteering.BandSetting.2.<br/>eRT.com.cisco.spvtg.ccsp.wifi): Device.WiFi.X_RDKCENTRAL-COM_BandSteering.BandSetting.2.<br/>eRT.com.cisco.spvtg.ccsp.wifi): Device.WiFi.X_RDKCENTRAL-COM_BandSteering.BandSett<br/>Device.WiFi.X_RDKCENTRAL-COM_BandSteering.BandSetting.2.UtilizationThreshold<br/>int, value: 0<br/>Device.WiFi.X_RDKCENTRAL-COM_BandSteering.BandSetting.2.RSSIThreshold<br/>int, value: -25<br/>Device.WiFi.X_RDKCENTRAL-COM_BandSteering.BandSetting.2.PhyRateThreshold<br/>int, value: 0<br/>Device.WiFi.X_RDKCENTRAL-COM_BandSteering.BandSetting.2.PhyRateThreshold<br/>int, value: 0</pre>                                                                                                    | ing.1. |
| CR component<br>subsystem_p<br>subsystem_text<br>Execution sub<br>root@RaspE<br>CR compone<br>subsystem_<br>getv from,<br>Execution<br>Parameter<br>Parameter<br>Parameter<br>Parameter<br>Parameter<br>CR compone<br>subsystem_<br>getv from,<br>Execution<br>Parameter<br>Parameter<br>Parameter<br>Parameter<br>Parameter<br>Parameter          | t name is: ek<br>refix eRT.<br>b component(el<br>ucceed.<br>berryPi-Gate<br>ent name is:<br>prefix eRT.<br>'to component<br>succeed.<br>1 name:<br>type:<br>2 name:<br>type:<br>3 name:<br>type:<br>5 name:<br>type:<br>berryPi-Gate<br>ent name is:<br>prefix eRT.<br>'to component<br>succeed.<br>1 name:<br>type:<br>2 name:<br>type:<br>3 name:<br>type:<br>4 name:<br>type:<br>3 name:<br>type:<br>4 name:<br>type:<br>4 name:<br>type:<br>5 name:<br>type:<br>4 name:<br>type:<br>5 name:<br>type:<br>5 name:<br>5 name:                                         | <pre>.com.cisco.spvtg.ccsp.CR<br/>T.com.cisco.spvtg.ccsp.wifi): Device.WiFi.X_RDKCENTRAL-COM_BandSteering.BandSetting.1.<br/>eRT.com.cisco.spvtg.ccsp.CR<br/>t(eRT.com.cisco.spvtg.ccsp.wifi): Device.WiFi.X_RDKCENTRAL-COM_BandSteering.BandSetting.1.<br/>eRT.com.cisco.spvtg.ccsp.wifi): Device.WiFi.X_RDKCENTRAL-COM_BandSteering.BandSett<br/>Device.WiFi.X_RDKCENTRAL-COM_BandSteering.BandSetting.1.UtilizationThreshold<br/>int, value: 0<br/>Device.WiFi.X_RDKCENTRAL-COM_BandSteering.BandSetting.1.RSSIThreshold<br/>int, value: .25<br/>Device.WiFi.X_RDKCENTRAL-COM_BandSteering.BandSetting.1.OverloadInactiveTime<br/>int, value: 0<br/>Device.WiFi.X_RDKCENTRAL-COM_BandSteering.BandSetting.1.IdleInactiveTime<br/>int, value: 0<br/>Device.WiFi.X_RDKCENTRAL-COM_BandSteering.BandSetting.1.IdleInactiveTime<br/>int, value: 0<br/>Device.WiFi.X_RDKCENTRAL-COM_BandSteering.BandSetting.1.IdleInactiveTime<br/>int, value: 0<br/>Device.WiFi.X_RDKCENTRAL-COM_BandSteering.BandSetting.1.IdleInactiveTime<br/>int, value: 0<br/>Device.WiFi.X_RDKCENTRAL-COM_BandSteering.BandSetting.2.<br/>eRT.com.cisco.spvtg.ccsp.CR<br/>t(eRT.com.cisco.spvtg.ccsp.wifi): Device.WiFi.X_RDKCENTRAL-COM_BandSteering.BandSetting.2.<br/>UtilizationThreshold<br/>int, value: 0<br/>Device.WiFi.X_RDKCENTRAL-COM_BandSteering.BandSetting.2.UtilizationThreshold<br/>int, value: 0<br/>Device.WiFi.X_RDKCENTRAL-COM_BandSteering.BandSetting.2.PhyRateThreshold<br/>int, value: 0<br/>Device.WiFi.X_RDKCENTRAL-COM_BandSteering.BandSetting.2.PhyRateThreshold<br/>int, value: 0</pre>                                                                                                    | ing.1. |
| CR component<br>subsystem<br>subsystem<br>estv from/tr<br>Execution su<br>root@RaspE<br>CR compone<br>subsystem<br>getv from/<br>Execution<br>Parameter<br>Parameter<br>Parameter<br>Parameter<br>Parameter<br>Parameter<br>Parameter<br>Parameter<br>Parameter<br>Parameter<br>Parameter<br>Parameter                                             | t name is: ek<br>refix eRT.<br>b component(el<br>ucceed.<br>berryPi-Gate<br>ent name is:<br>prefix eRT.<br>'to component<br>succeed.<br>1 name:<br>type:<br>2 name:<br>type:<br>3 name:<br>type:<br>5 name:<br>type:<br>berryPi-Gate<br>ent name is:<br>prefix eRT.<br>'to component<br>succeed.<br>1 name:<br>type:<br>2 name:<br>type:<br>3 name:<br>type:<br>4 name:<br>type:<br>3 name:<br>type:<br>4 name:<br>type:<br>4 name:<br>type:<br>5 name:<br>type:<br>4 name:<br>type:<br>5 name:<br>type:<br>5 name:<br>5 name:                                         | .com.cisco.spvtg.ccsp.CR<br>T.com.cisco.spvtg.ccsp.wifi): Device.WiFi.X_RDKCENTRAL-COM_BandSteering.BandSetting.1.RSSIThreshold<br>Way:-# dmcli eRT getv Device.WiFi.X_RDKCENTRAL-COM_BandSteering.BandSetting.1.<br>eRT.com.cisco.spvtg.ccsp.CR<br>t(eRT.com.cisco.spvtg.ccsp.wifi): Device.WiFi.X_RDKCENTRAL-COM_BandSteering.BandSett<br>Device.WiFi.X_RDKCENTRAL-COM_BandSteering.BandSetting.1.UtilizationThreshold<br>int, value: 0<br>Device.WiFi.X_RDKCENTRAL-COM_BandSteering.BandSetting.1.RSSIThreshold<br>int, value: -25<br>Device.WiFi.X_RDKCENTRAL-COM_BandSteering.BandSetting.1.OverloadInactiveTime<br>int, value: 0<br>Device.WiFi.X_RDKCENTRAL-COM_BandSteering.BandSetting.1.IdleInactiveTime<br>int, value: 0<br>Device.WiFi.X_RDKCENTRAL-COM_BandSteering.BandSetting.1.IdleInactiveTime<br>int, value: 0<br>May:-# dmcli eRT getv Device.WiFi.X_RDKCENTRAL-COM_BandSteering.BandSetting.2.<br>eRT.com.cisco.spvtg.ccsp.CR<br>t(eRT.com.cisco.spvtg.ccsp.cR<br>t(eRT.com.cisco.spvtg.ccsp.wifi): Device.WiFi.X_RDKCENTRAL-COM_BandSteering.BandSetting.2.UtilizationThreshold<br>int, value: 0<br>Device.WiFi.X_RDKCENTRAL-COM_BandSteering.BandSetting.2.UtilizationThreshold<br>int, value: 0<br>Device.WiFi.X_RDKCENTRAL-COM_BandSteering.BandSetting.2.UtilizationThreshold<br>int, value: 0<br>Device.WiFi.X_RDKCENTRAL-COM_BandSteering.BandSetting.2.PhyRateThreshold<br>int, value: 0<br>Device.WiFi.X_RDKCENTRAL-COM_BandSteering.BandSetting.2.PhyRateThreshold<br>int, value: 0<br>Device.WiFi.X_RDKCENTRAL-COM_BandSteering.BandSetting.2.OverloadInactiveTime<br>int, value: 0<br>Device.WiFi.X_RDKCENTRAL-COM_BandSteering.BandSetting.2.OverloadInactiveTime<br>int, value: 0                                                                                                    | ing.1. |

Client connected to 5GHz initially Example:

```
root@RaspberryPi-Gateway:~# iw dev wlan0 station dump
Station <Mac Address> (on wlan0)
inactive time: 3520 ms
signal: -21 dBm
```

Client after switching to 2.4GHz when RSSI signal goes above -25dBm Example:

```
root@RaspberryPi-Gateway:~# iw dev wlan2 station dump
Station <Mac Address> (on wlan2)
        inactive time: 6000 ms
        rx bytes:
                         39519
        rx packets:
                         280
        tx bytes:
                         58423
        tx packets:
                         267
        tx failed:
                         0
        signal:
                         -50 [-50] dBm
        tx bitrate: 72.2 MBit/s
rx bitrate: 1.0 MBit/s
        authorized:
                        yes
        authenticated: yes
        associated:
                         ves
        WMM/WME:
                         ves
        TDLS peer:
                         ves
        DTIM period:
                         2
        beacon interval:100
        short slot time:yes
        connected time: 197 seconds
```

Client association and disassociation event capture:

```
root@RaspberryPi-Gateway:~# iw event -f
wlan0: del station <Mac addr>
wlan0: del station <Mac addr>
wlan0: del station <Mac addr>
wlan1: new station <Mac addr>
wlan1: del station <Mac addr>
wlan0: new station <Mac addr>
wlan0: new station <Mac addr>
wlan1: new station <Mac addr>
wlan1: new station <Mac addr>
```

## Troubleshooting

### • Error Messages

If enabling of the Band Steering fails, then both the band will have different SSIDs, still Wifi would operate and wireless clients can connect to them.

### Special Considerations

Device should be dual band capable to support Band Steering functionality.

### Support

| Contact            | Organization                | Phone | Email                       | Role            |
|--------------------|-----------------------------|-------|-----------------------------|-----------------|
| Rajkumar Narayanan | L&T Technology Service Ltd. | NIL   | rajkumar.narayanan@ltts.com | Program manager |
|                    |                             |       |                             |                 |